### **FM-Receiver nach VE6EY**

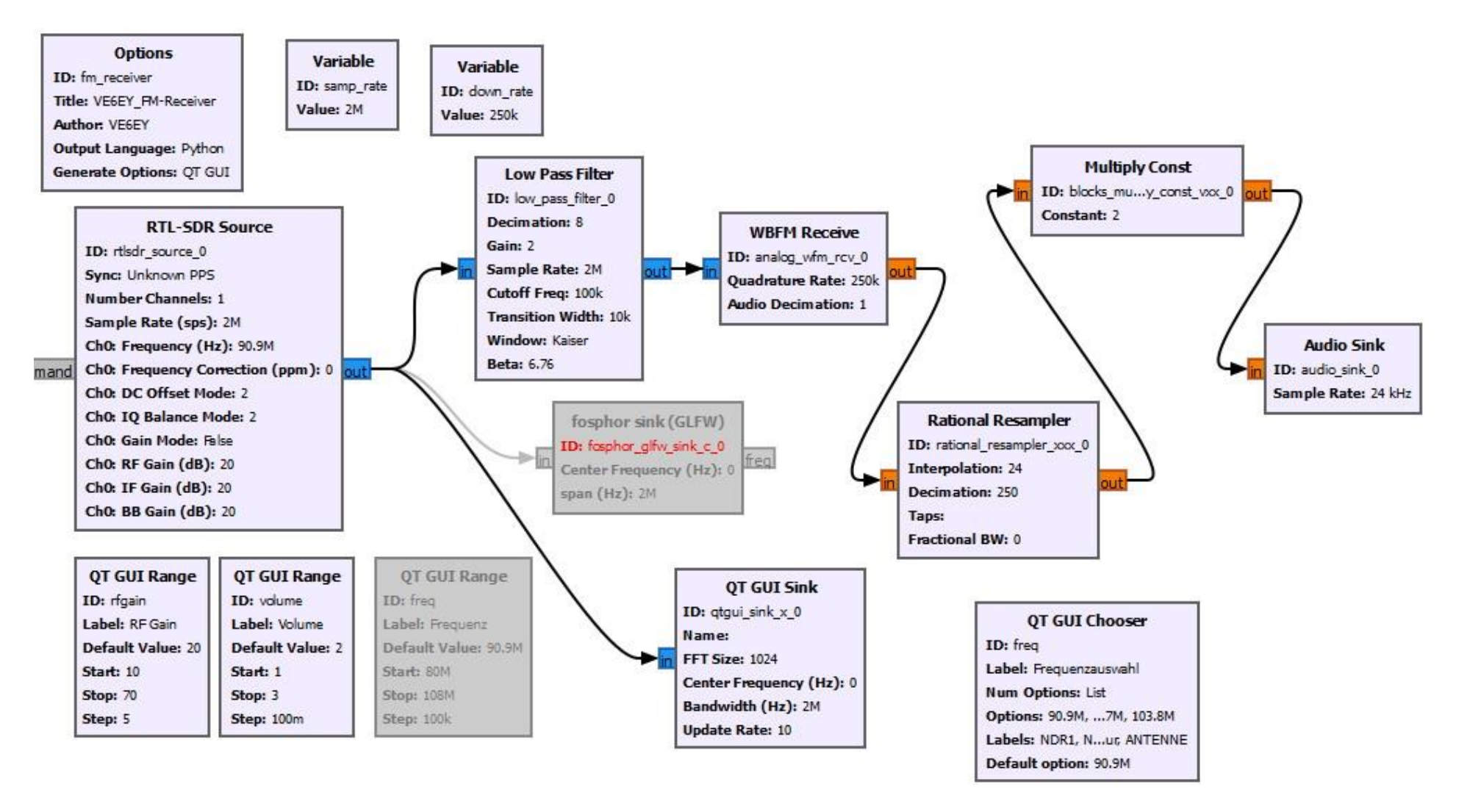

#### **Chooser (Wähler):**

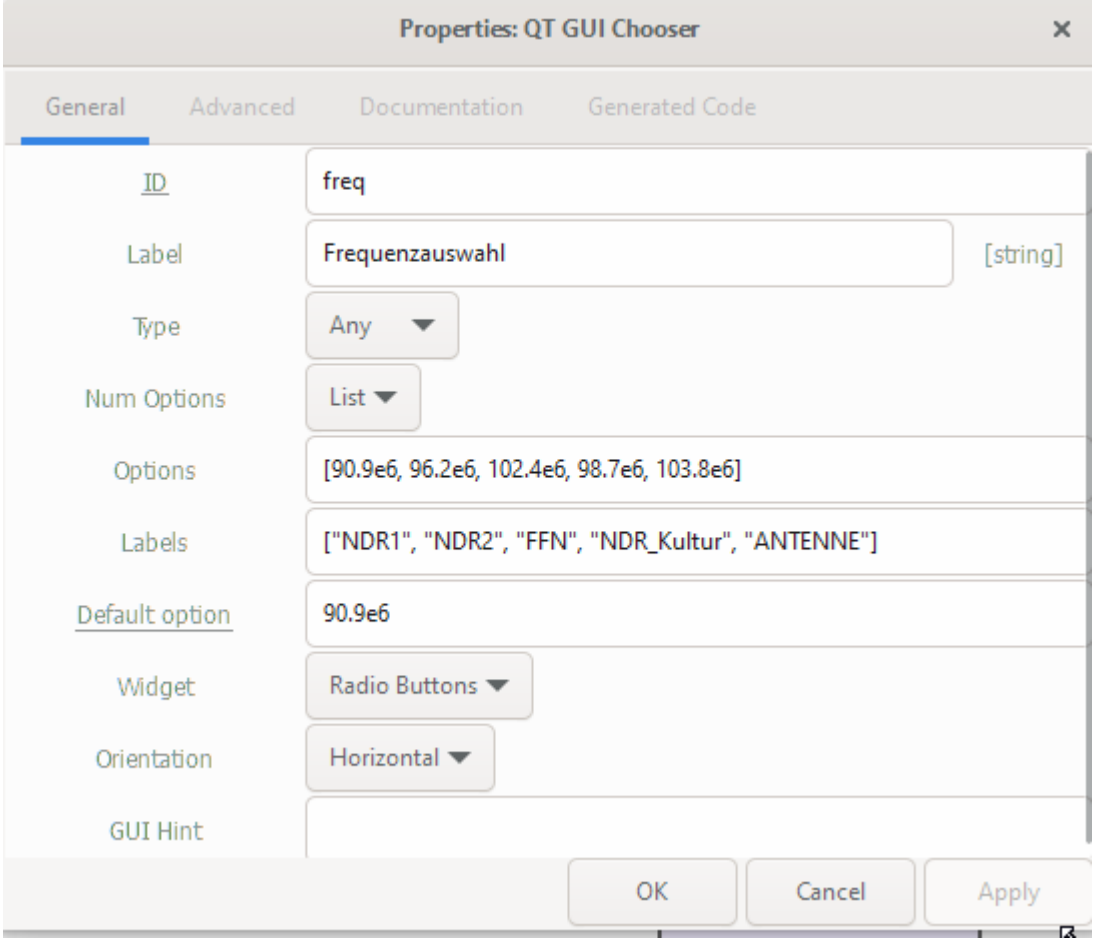

# QT GUI Chooser ID: freq Label: Frequenzauswahl **Num Options: List** Options: 90.9M, ...7M, 103.8M Labels: NDR1, N...ur, ANTENNE Default option: 90.9M

# **Low-Pass-Filter:**

Der Vorgang der **Reduzierung der Abtastrate** um einen ganzzahligen Faktor (D) wird als **Dezimierung** der Abtastrate bezeichnet. Er wird auch als Downsampling um den Faktor (D) bezeichnet. Der Dezimator besteht aus einem Dezimierungsfilter zur Bandbegrenzung des Signals und einem Downsampler zur Verringerung der Abtastrate um einen **ganzzahligen Faktor** (D).

**DDC:** Digital Down Conversion, digitale Abwärtstastung durch Verringerung der Abtastrate

Der **Dezimierungsfaktor** ist einfach das Verhältnis der Eingangsrate zur Ausgangsrate.

**Sample Rate 2000 kHz Dezimationen: 8 Ausgangsrate: 2000 kHz:8 = 250 kHz**

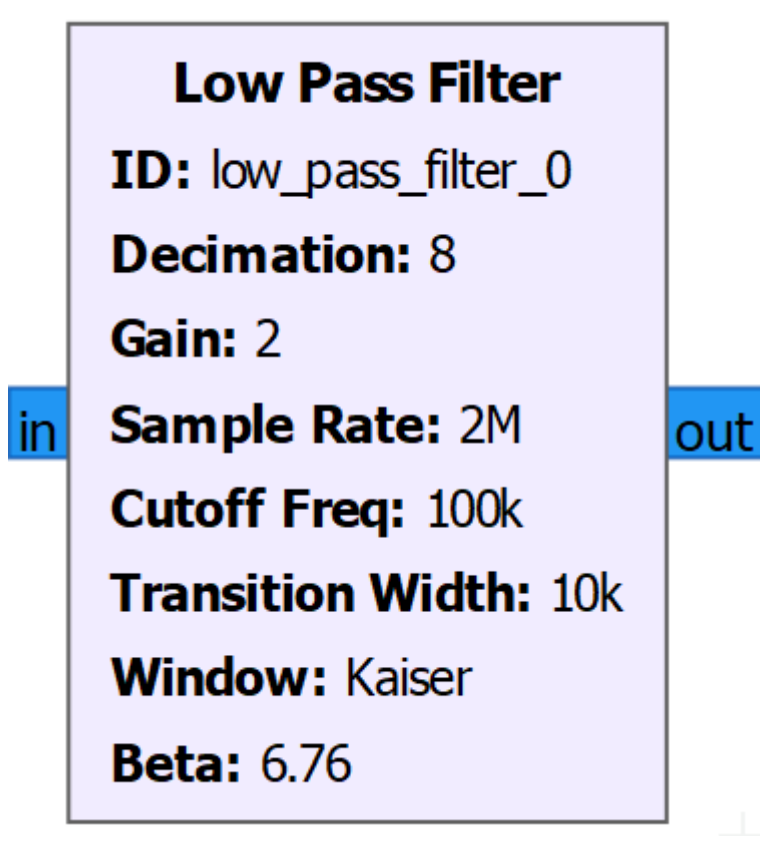

## **Transition Width:**

Die **Übergangsbreite** ist die Differenz zwischen der Passband- und der Stoppband-Frequenz.

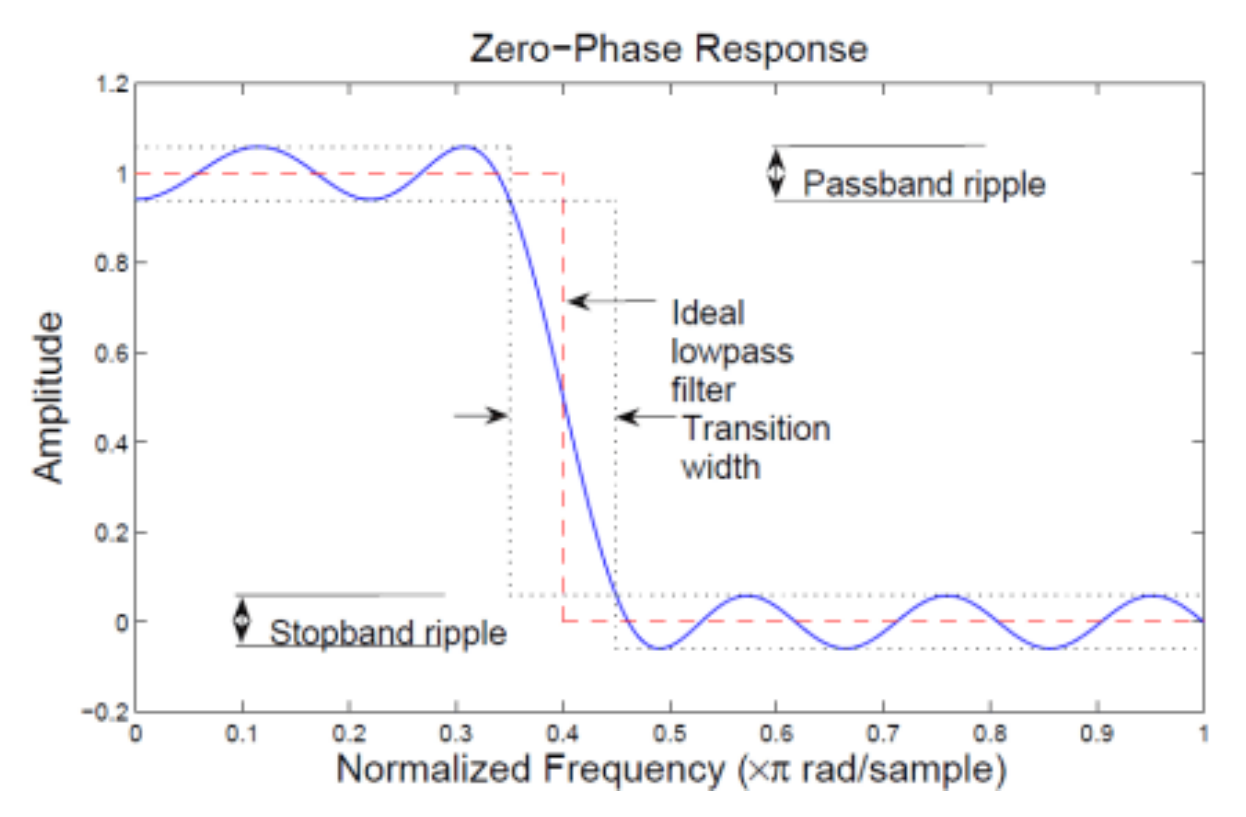

### **Rational Resampler**

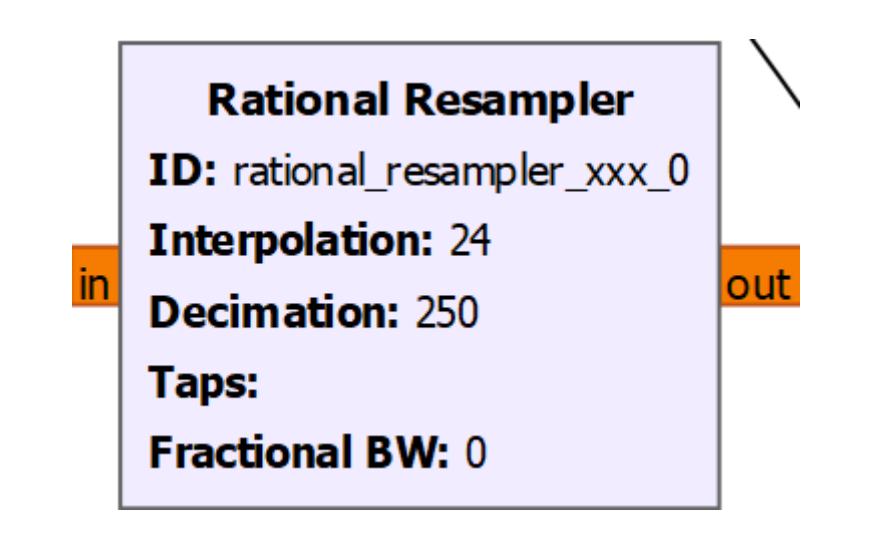

Der Interpolationsfaktor ist einfach das Verhältnis der Ausgaberate zur Eingaberate.

**DUC** = Digital Up Conversion, digitale Aufwärtstastung durch Erhöhen der Abtastrate durch Interpolation

**Resampling** bedeutet, Interpolation und Dezimation zu kombinieren, um die Abtastrate um einen rationalen Faktor zu ändern.

Resampling wird normalerweise durchgeführt, um zwei Systeme mit unterschiedlichen Abtastraten zu verbinden. Wenn das Verhältnis der Raten zweier Systeme eine Ganzzahl ist, kann Dezimation oder Interpolation verwendet werden, um die Abtastrate zu ändern (je nachdem, ob die Rate verringert oder erhöht wird); andernfalls müssen Interpolation und Dezimation zusammen verwendet werden, um die Rate zu ändern.

*Beispiel nach VE6EY: 250 kHz / 24 kHz → nicht ganzzahlig, also muss Interpolation und Dezimation zusammen verwendet werden. VE6EY dezimiert zuerst 250 kHz:250 = 1 kHz und interpoliert dann mit 24 um auf 24kHz Sampling-Rate für die Soundkarte zu kommen.* Ein praktisches und bekanntes Beispiel ergibt sich aus der Tatsache, dass professionelle Audiogeräte eine Abtastrate von 48 kHz verwenden, während Audiogeräte für Privatanwender eine Rate von 44,1 kHz verwenden. Um Musik von einer professionellen Aufnahme auf eine CD zu übertragen, muss die Samplingrate daher um den folgenden Faktor geändert werden:

 $(44100 / 48000) = (441 / 480) = (147 / 160)$ 

147 und 160 haben keine gemeinsamen Faktoren, daher müssen wir an diesem Punkt mit der Faktorisierung aufhören. In diesem Beispiel würden wir daher mit dem Faktor 147 interpolieren und dann mit dem Faktor 160 dezimieren.

4.1.3 Was ist der "Resampling-Faktor"?

Der Interpolationsfaktor ist einfach das Verhältnis der Ausgaberate zur Eingaberate. Da der Interpolationsfaktor L und der Dezimierungsfaktor M ist, ist der Resampling-Faktor L / M. Im obigen Beispiel ist der Resampling-Faktor 147 / 160 = 0,91875

4.1.4 Gibt es eine Einschränkung hinsichtlich des Resampling-Faktors, den ich verwenden kann?

Ja. Wie immer müssen die Nyquist-Kriterien in Bezug auf die resultierende Ausgangsabtastrate erfüllt sein, da es sonst zu Aliasing kommt. Mit anderen Worten: Die Ausgangsrate kann nicht weniger als das Doppelte der höchsten (interessierenden) Frequenz des Eingangssignals betragen.

4.1.5 Brauche ich beim Resampling immer einen Filter?

Ja. Da Resampling Interpolation beinhaltet, benötigen Sie einen Interpolationsfilter. Andernfalls bleiben die durch den Nullen-Stuffing-Teil der Interpolation erzeugten Bilder erhalten und das interpolierte Signal ist nicht "dasselbe" wie das Original.

Da Resampling Dezimierung beinhaltet, benötigen Sie anscheinend auch einen Dezimationsfilter. Oder doch nicht? Da der Interpolationsfilter mit dem Dezimationsfilter in Einklang steht, könnten Sie die beiden Filter einfach kombinieren, indem Sie ihre Koeffizienten zu einem einzigen Filter zusammenführen, um ihn zur Dezimierung zu verwenden. Besser noch: Da es sich bei beiden um Tiefpassfilter handelt, verwenden Sie einfach den Filter mit der niedrigsten Grenzfrequenz als Interpolationsfilter.

Quellen:

- Empfehlenswert:<https://www.youtube.com/user/VE6EY/videos>
- [https://wiki.gnuradio.org/index.php?title=Category:Block\\_Docs](https://wiki.gnuradio.org/index.php?title=Category:Block_Docs)
- <https://fr.mathworks.com/help/signal/ug/practical-introduction-to-digital-filter-design.html>
- <https://dspguru.com/dsp/faqs/multirate/resampling/>

<https://www.itwissen.info/UKW-Rundfunk-UKW-broadcasting.html>